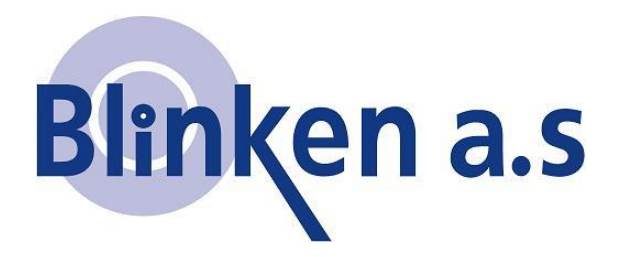

## Overgang fra CPOS til TopNETlive

*Topcon MAGNET Field* TopNET/ire

Denne manualen viser hvordan du endrer oppsett fra CPOS til TopNETlive . Start Magnet Field og følg manualen. Brukere av TopSURV kan benytte samme manual selv om noen ikoner har forskjellig utseende.

**Merk** at TopNETlive kun støtter GPRS (internettoppkobling). Om ditt oppsett ser annerledes ut eller noen av bildene illustrert her ikke kommer frem kan det være at du ikke kobler opp via GPRS. Sjekk da hvilket oppsett du benytter .

*2015-01-08*

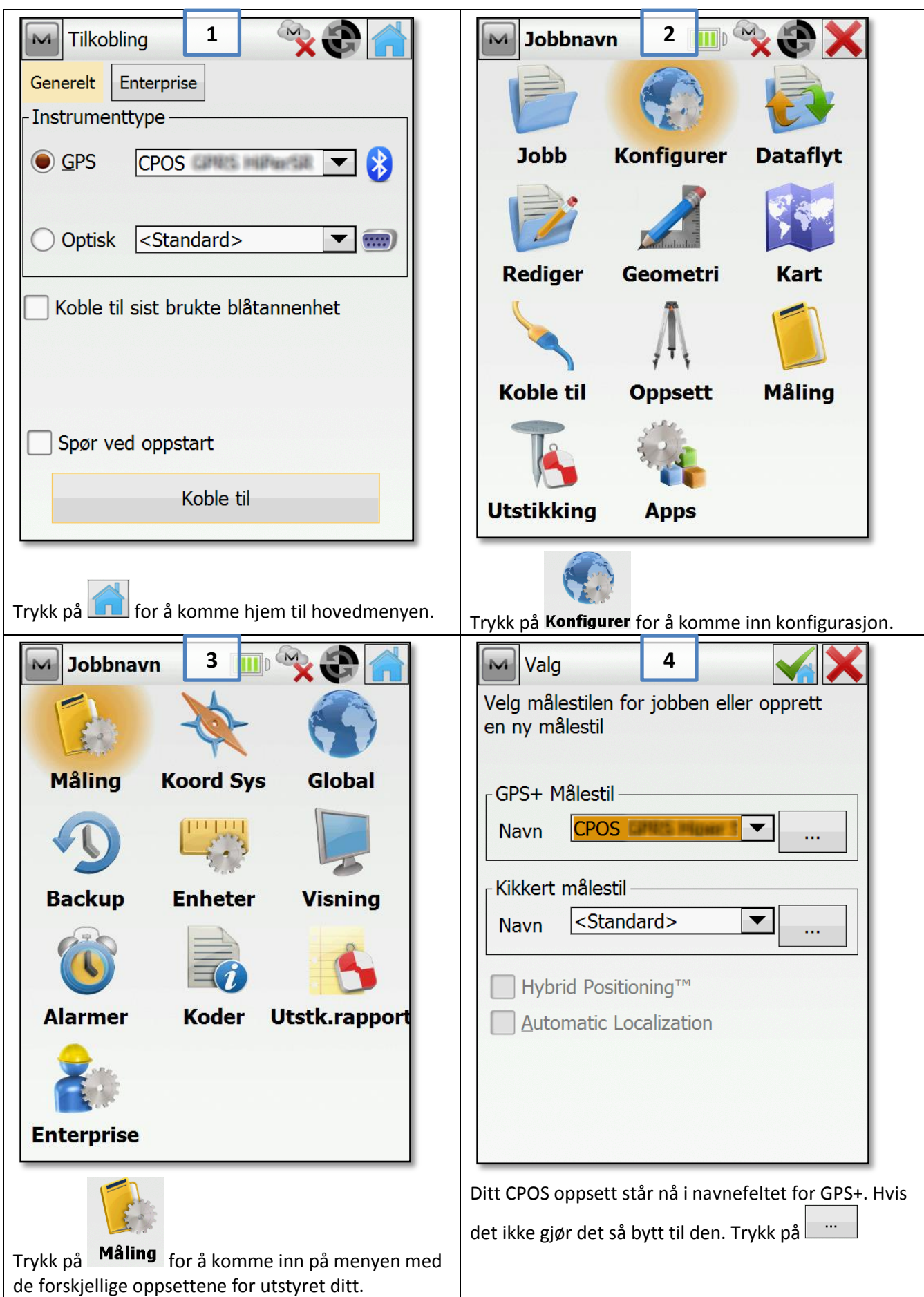

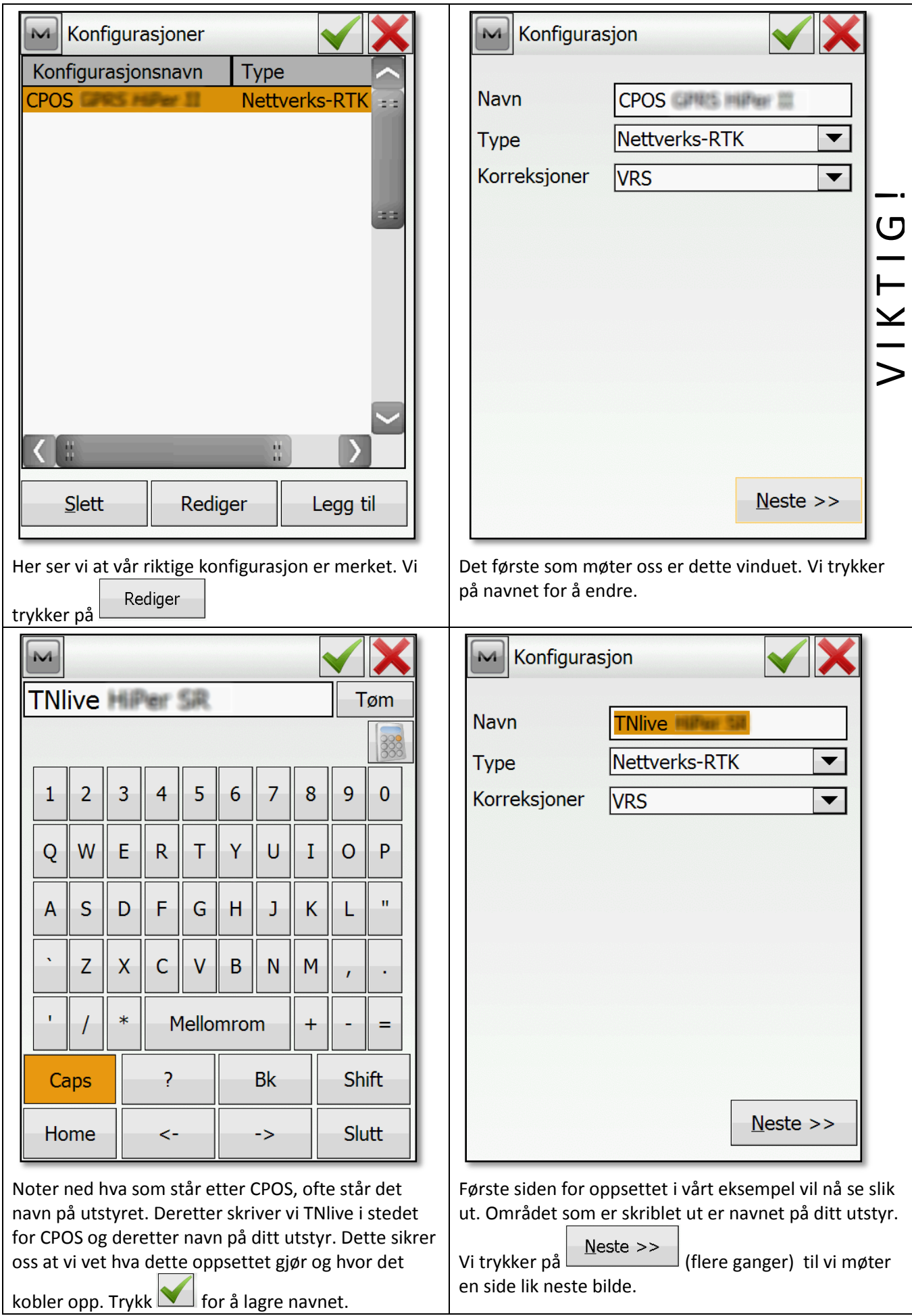

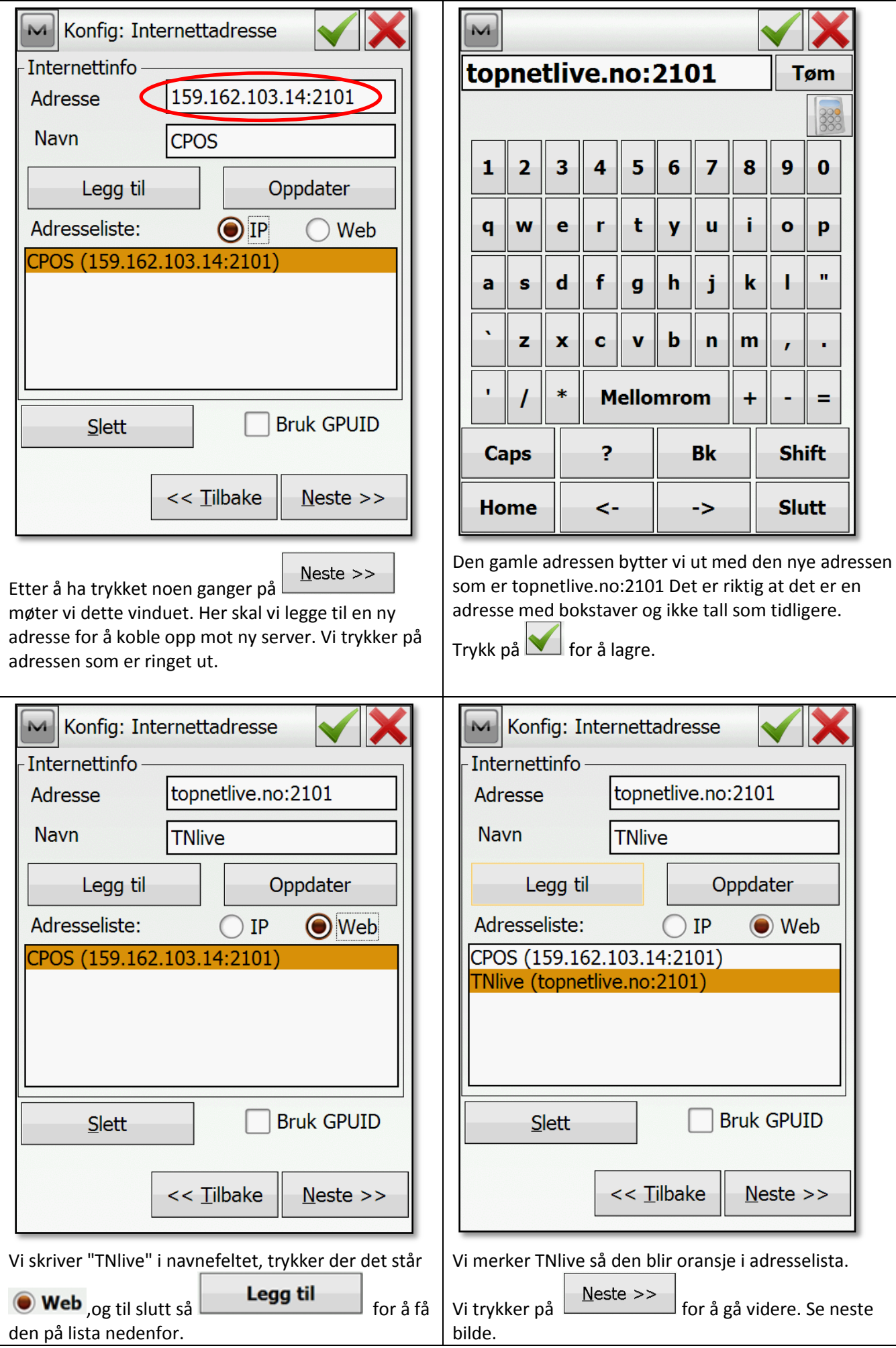

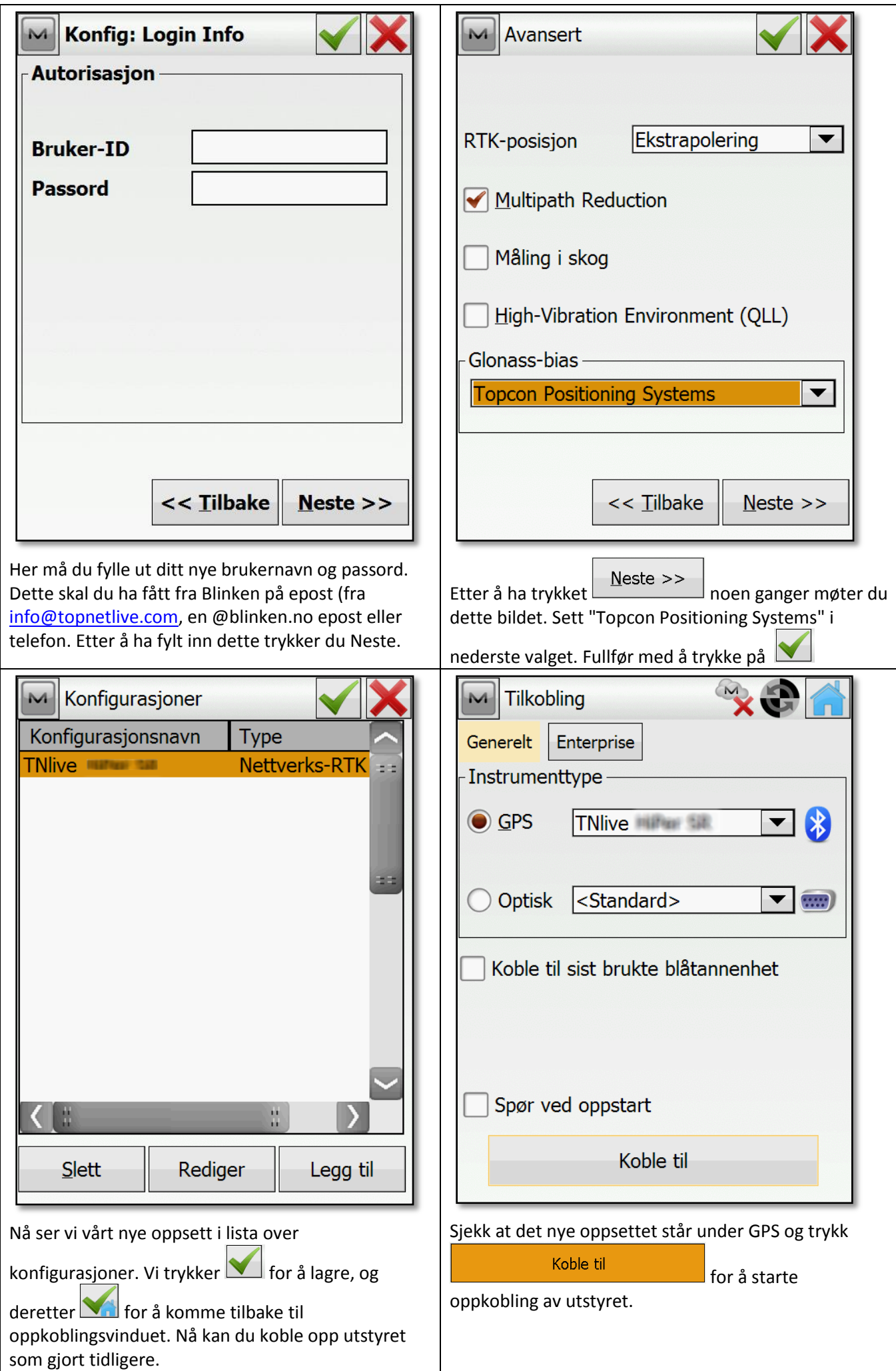

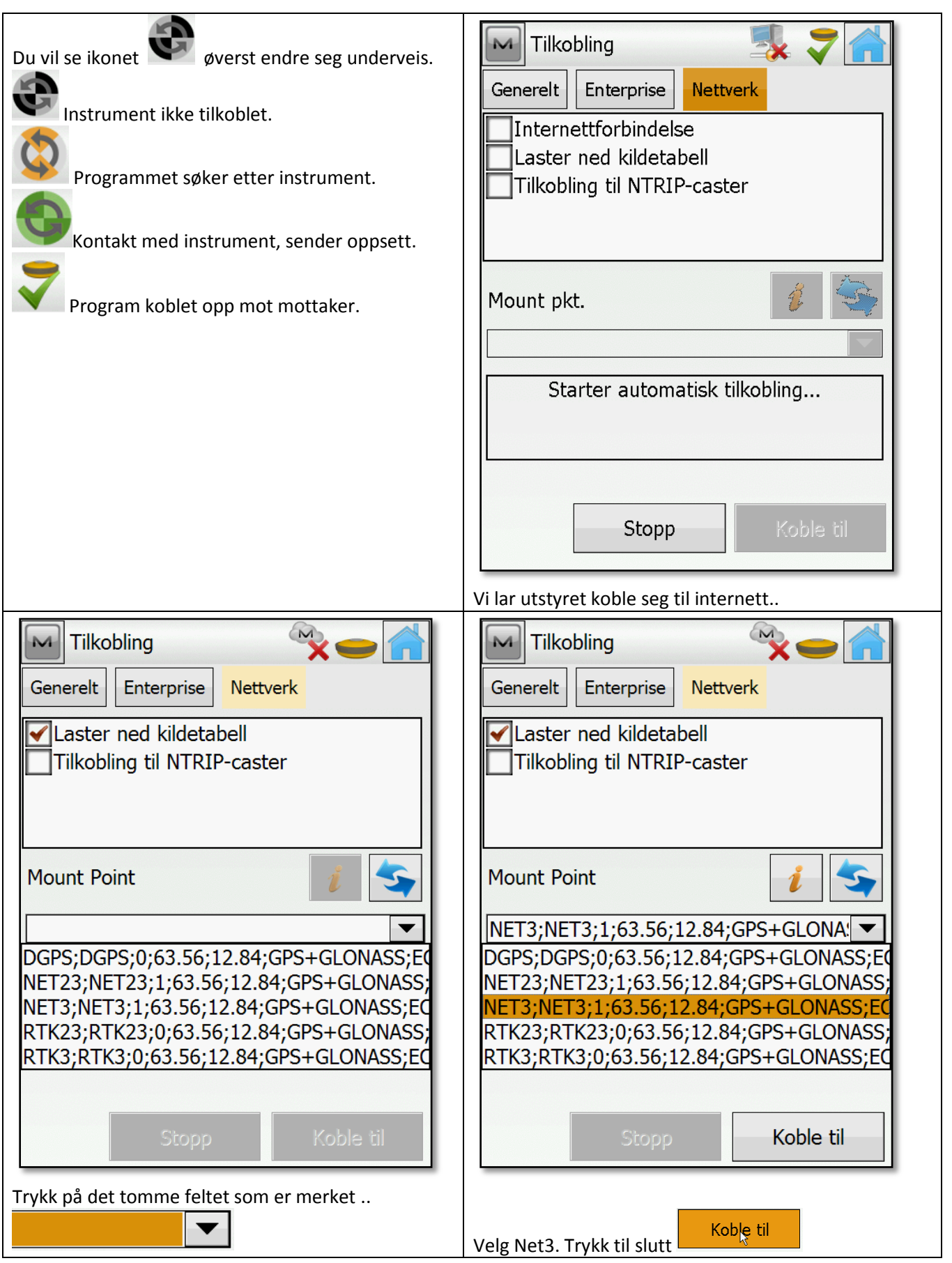

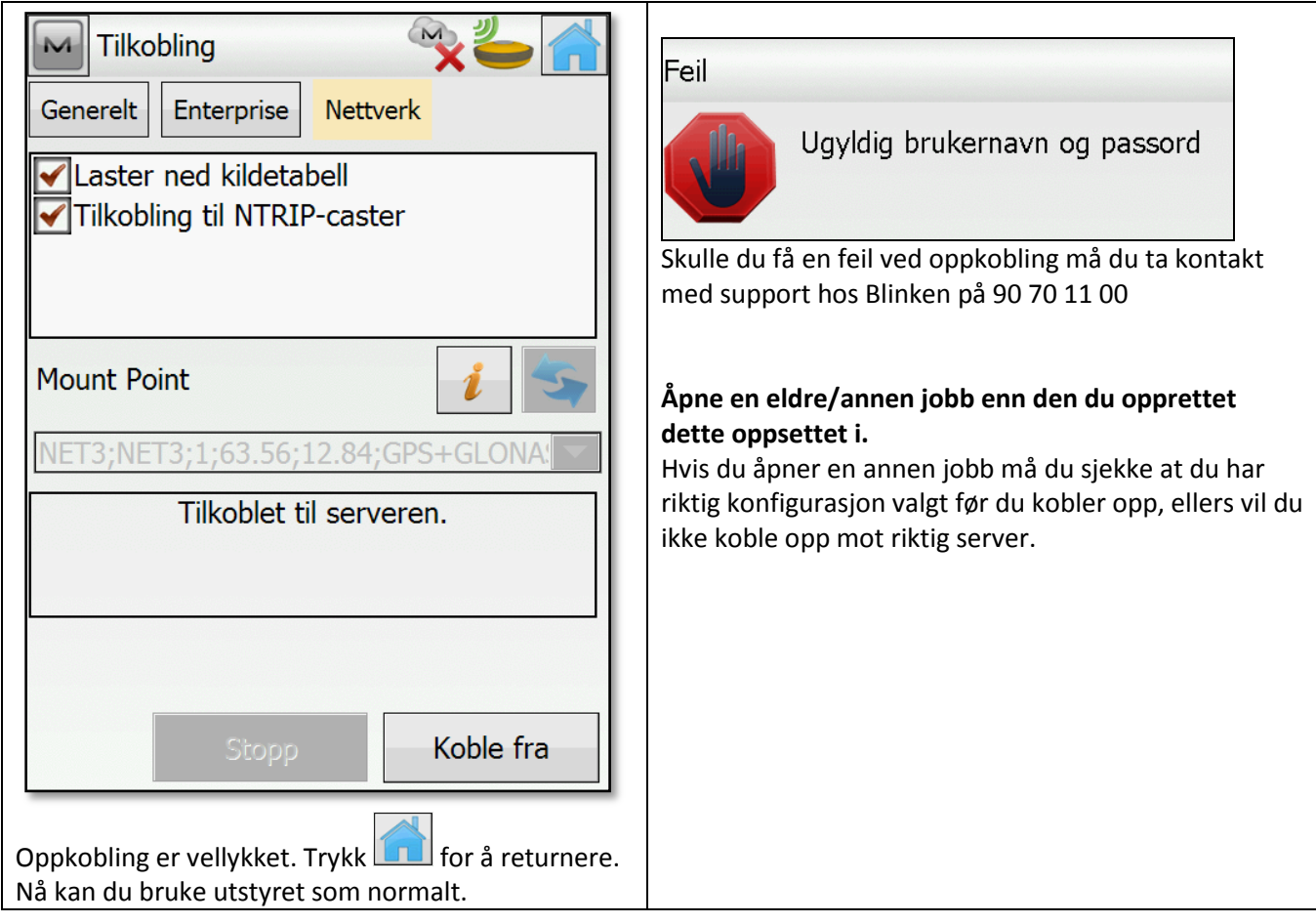

## TopNET/ive